## **Installation Checklist for Sage Timberline Office**

## *Accounting & Management Products 9.8,*

*Estimating Products 9.8, and Document Management 9.8* 

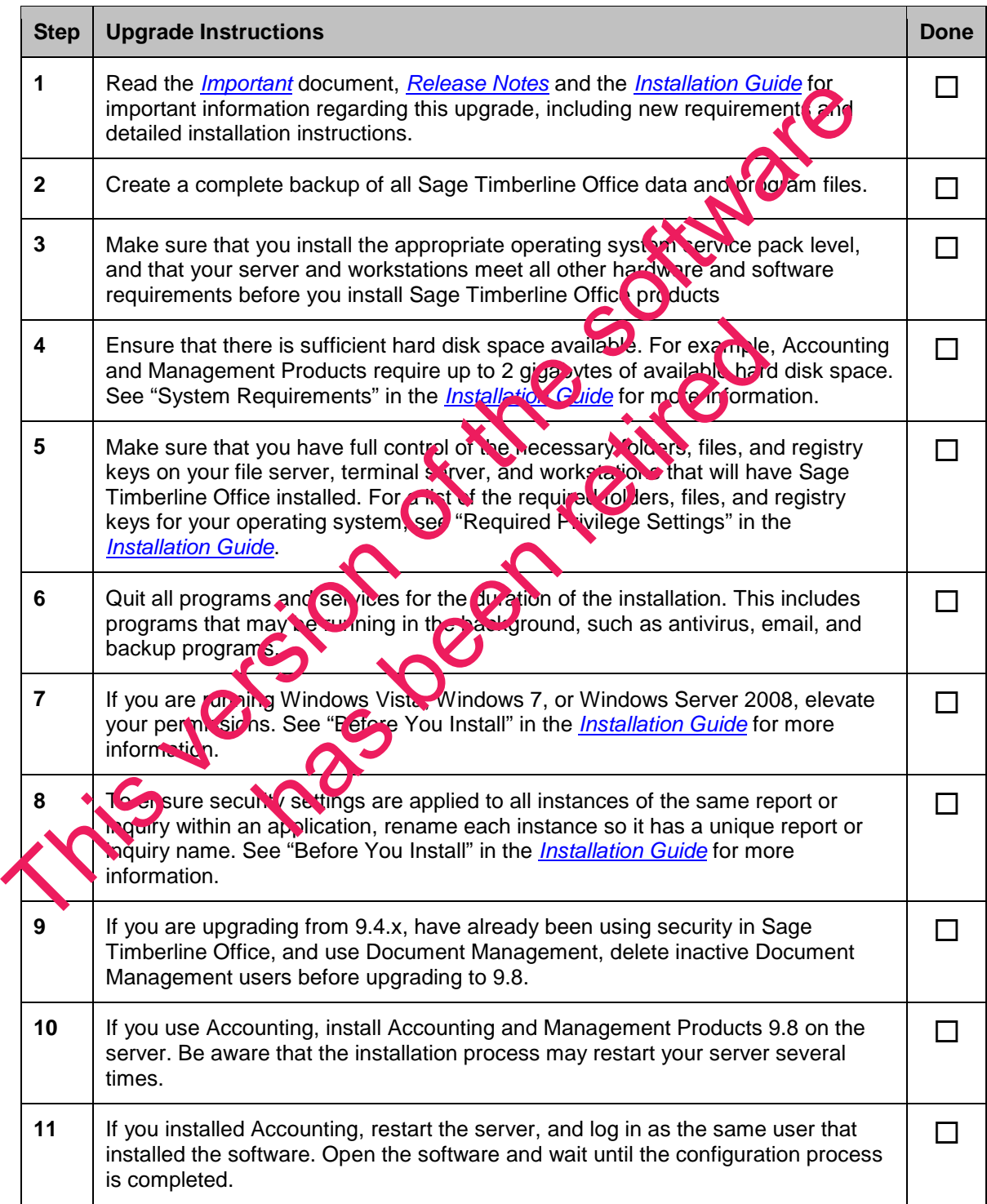

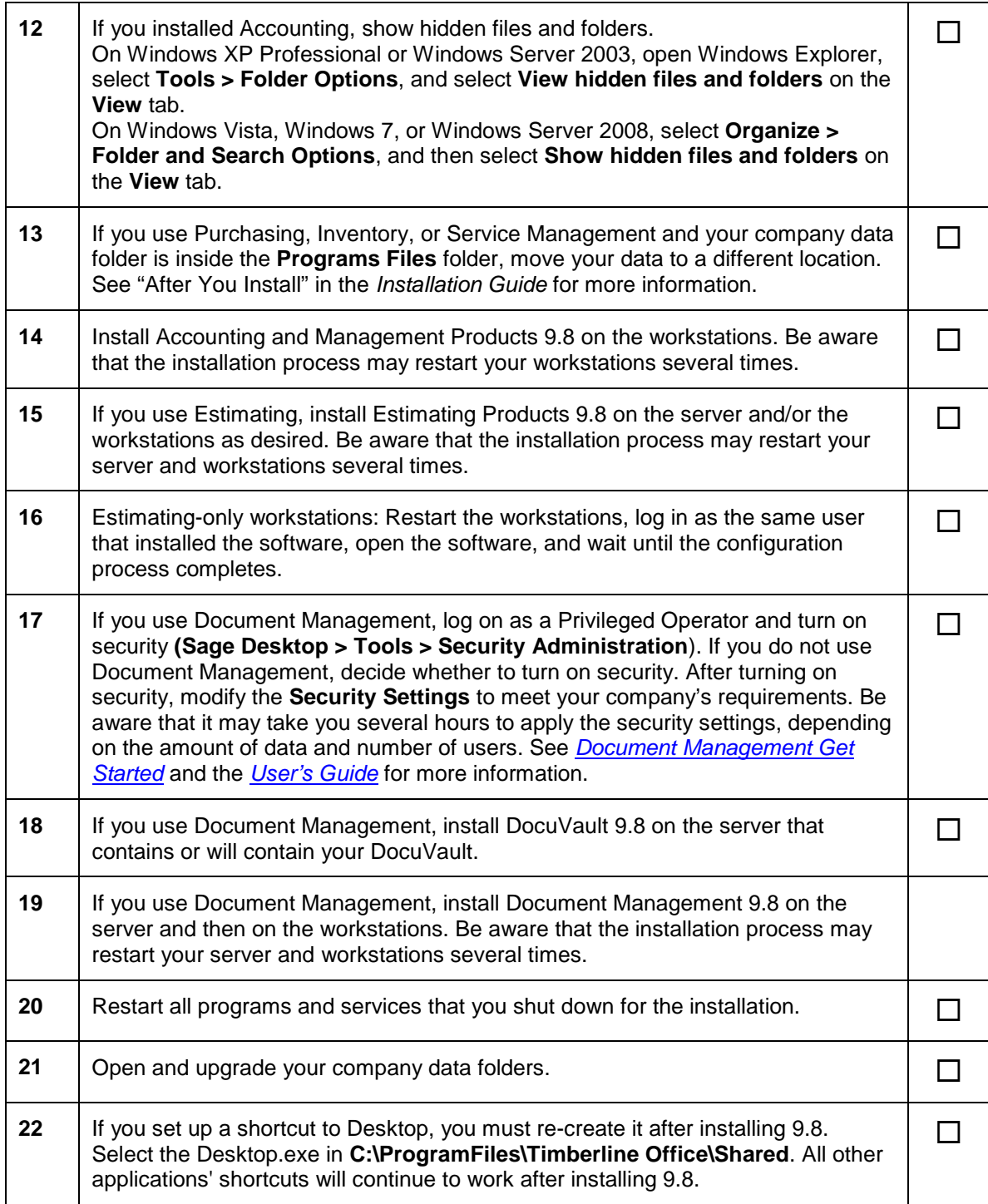